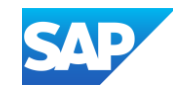

# SAP Integration Suite Monthly Updates -April 2024

Product Management Team, SAP Integration Suite Month 04, 2024

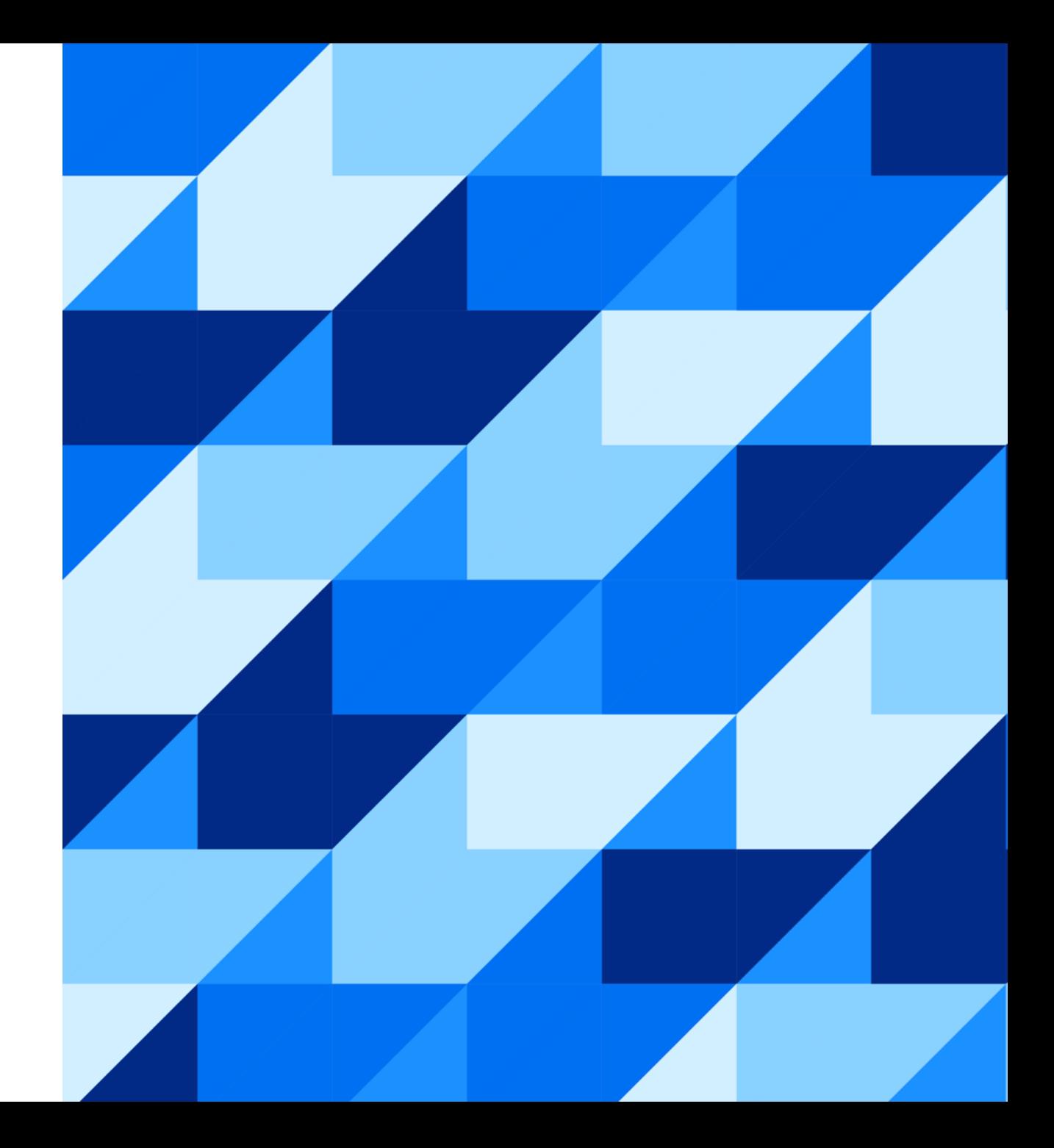

#### Disclaimer

The information in this presentation is confidential and proprietary to SAP and may not be disclosed without the permission of SAP. Except for your obligation to protect confidential information, this presentation is not subject to your license agreement or any other service or subscription agreement with SAP. SAP has no obligation to pursue any course of business outlined in this presentation or any related document, or to develop or release any functionality mentioned therein.

This presentation, or any related document and SAP's strategy and possible future developments, products and or platforms directions and functionality are all subject to change and may be changed by SAP at any time for any reason without notice. The information in this presentation is not a commitment, promise or legal obligation to deliver any material, code or functionality. This presentation is provided without a warranty of any kind, either express or implied, including but not limited to, the implied warranties of merchantability, fitness for a particular purpose, or non-infringement. This presentation is for informational purposes and may not be incorporated into a contract. SAP assumes no responsibility for errors or omissions in this presentation, except if such damages were caused by SAP's intentional or gross negligence.

All forward-looking statements are subject to various risks and uncertainties that could cause actual results to differ materially from expectations. Readers are cautioned not to place undue reliance on these forward-looking statements, which speak only as of their dates, and they should not be relied upon in making purchasing decisions.

#### Agenda

- APIM Updates
- Upgrade to third party connectors
- Cloud Integration Updates

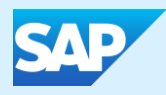

# API Management with Graph

#### Enhancements in API Management Operations

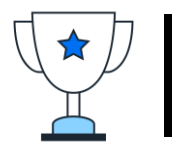

Customers can now perform the much sought after Virtual Host operations as a self-service

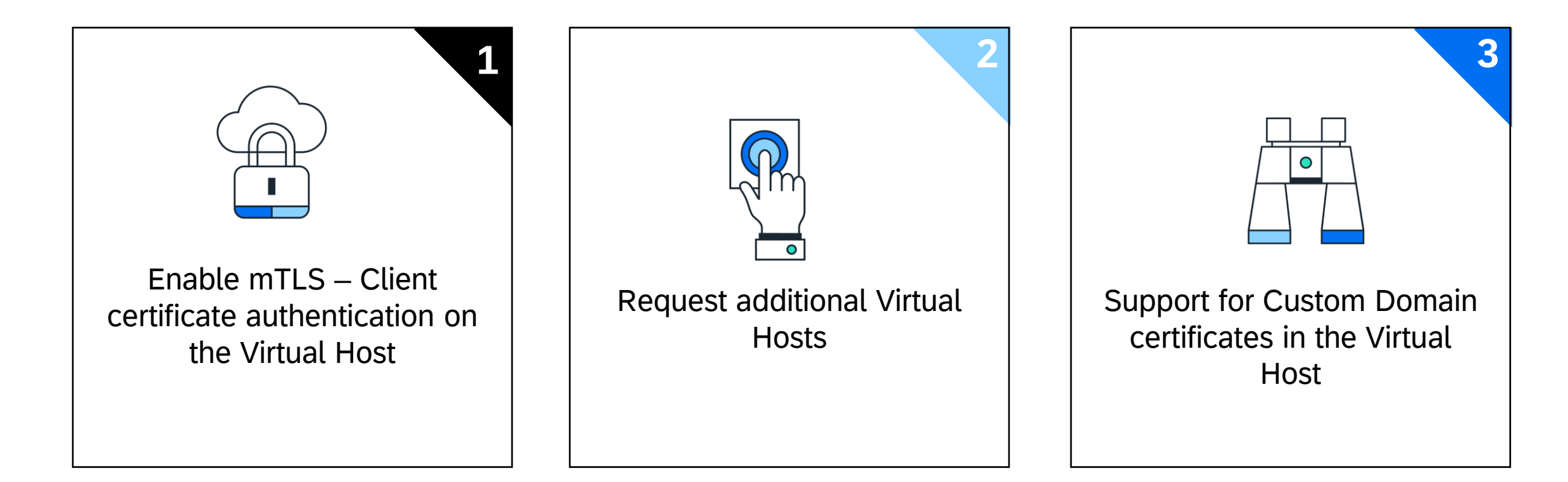

#### Demo : Let's look at various possibilities of managing virtual hosts

#### SCENARIO 1 : CLIENT CERTIFICATE AUTHENTICATION

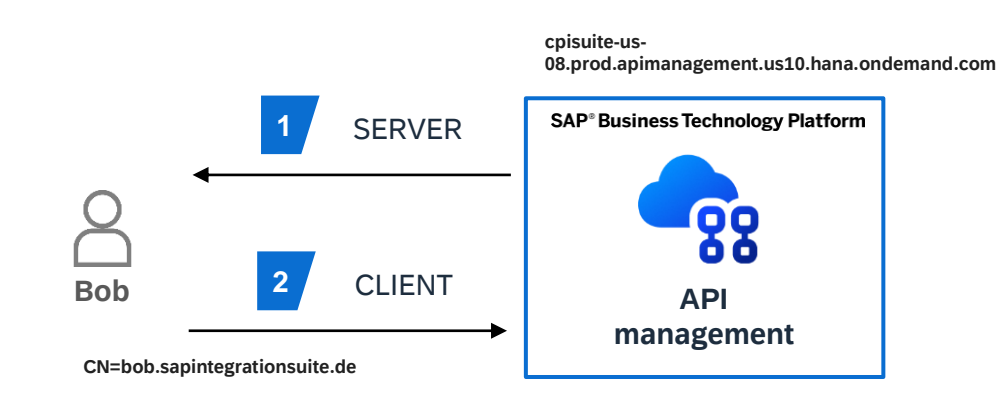

#### SCENARIO 3 : DEFAULT DOMAIN ADDITIONAL VIRTUAL HOST

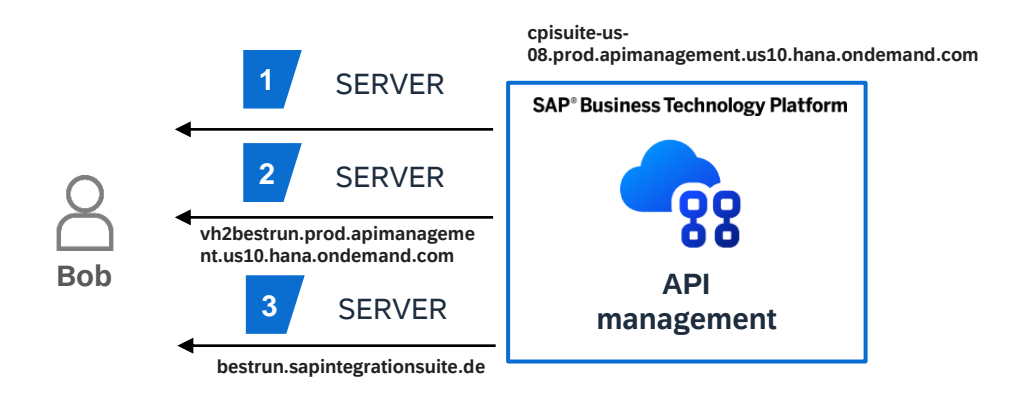

#### SCENARIO 2 : CUSTOM DOMAIN VIRTUAL HOST

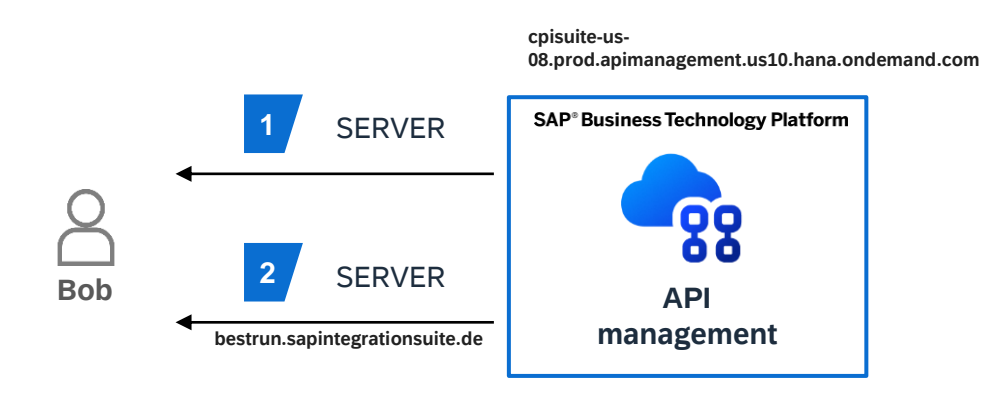

#### SCENARIO 4 : CLIENT CERTIFICATE AUTHENTICATION

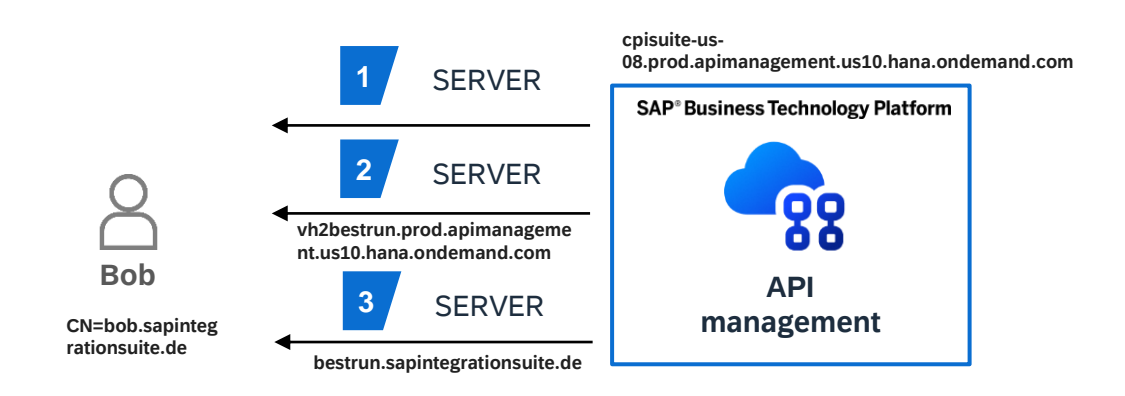

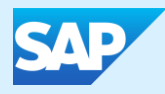

# Upgrade to new version of third-party connectors

#### Notification in your Cloud Integration tenant

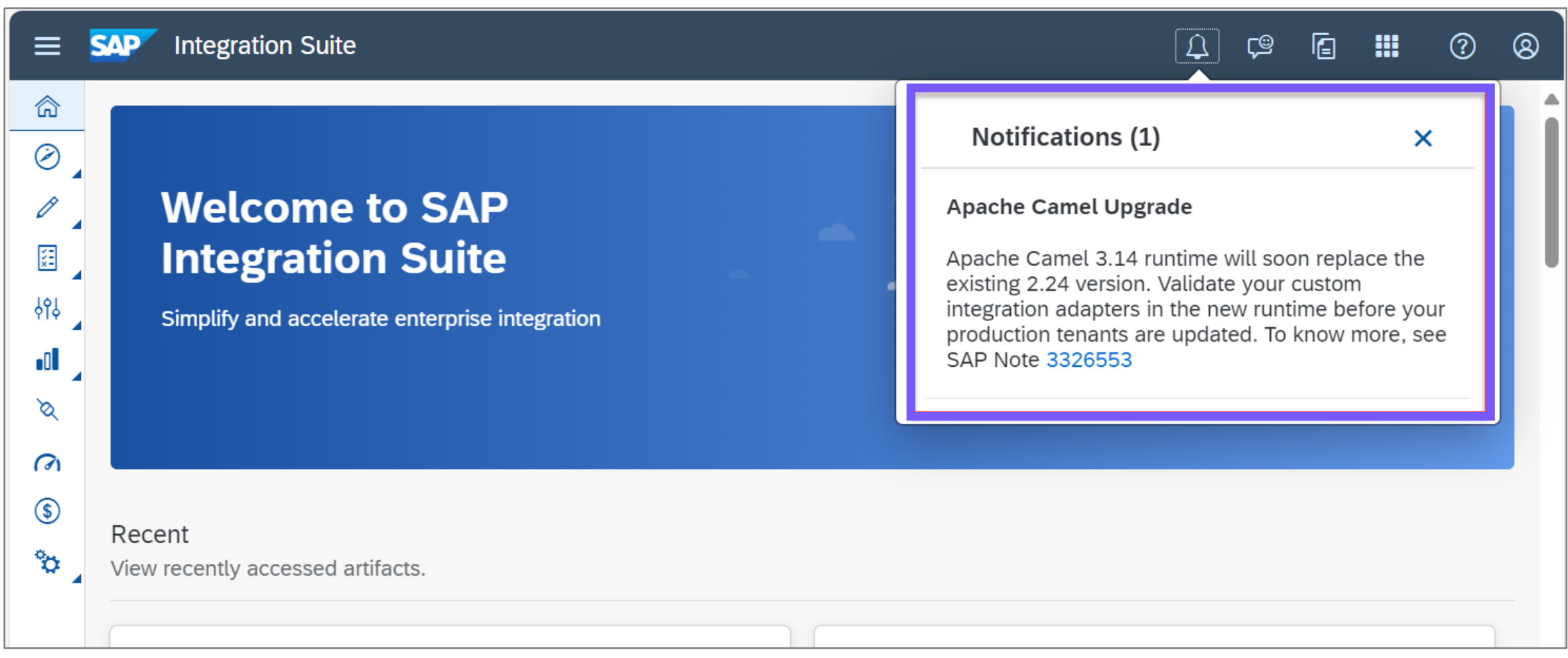

#### Customer Communication (April 30) to inform about adapter undeployment

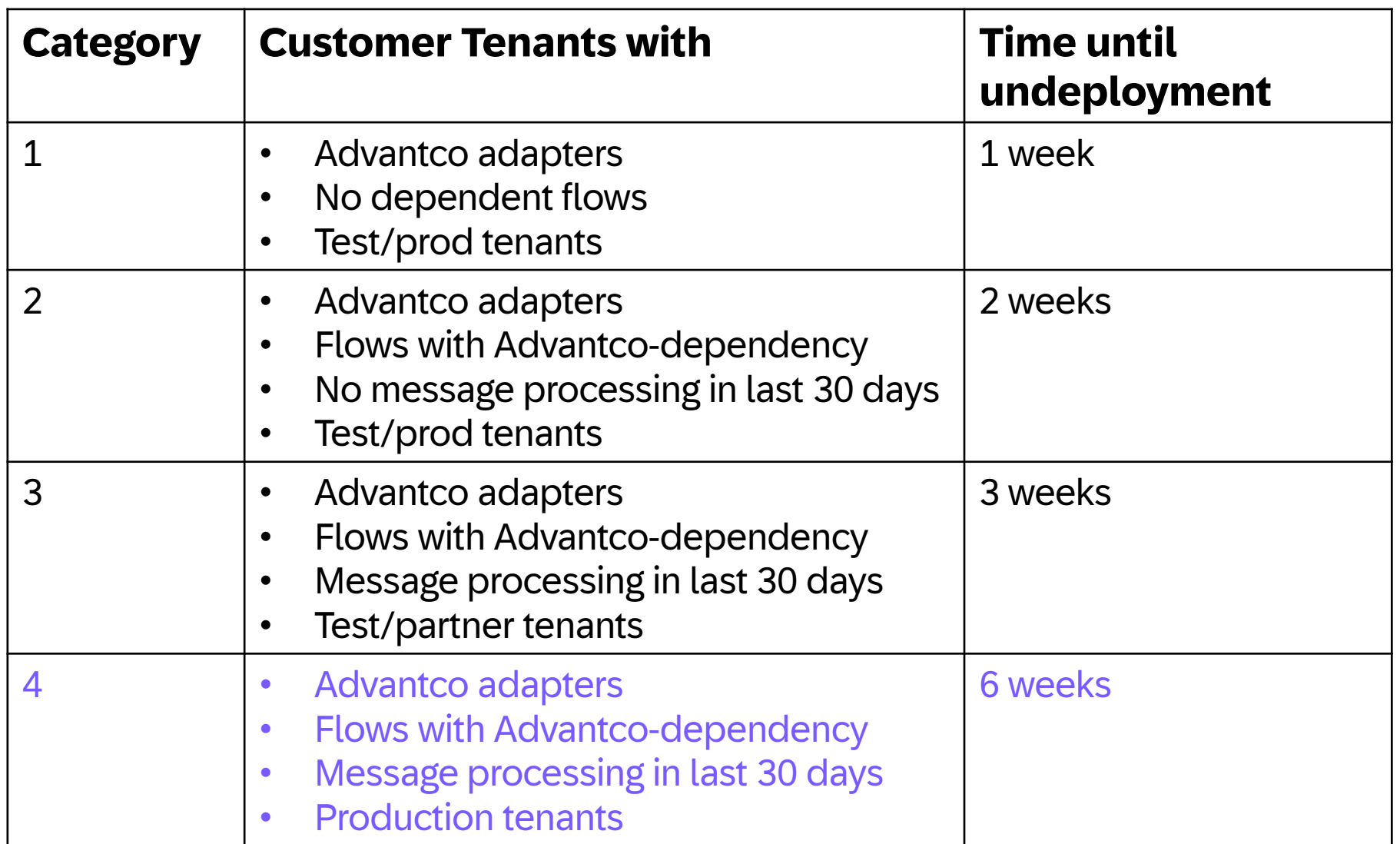

#### Customer Communication - Timeline

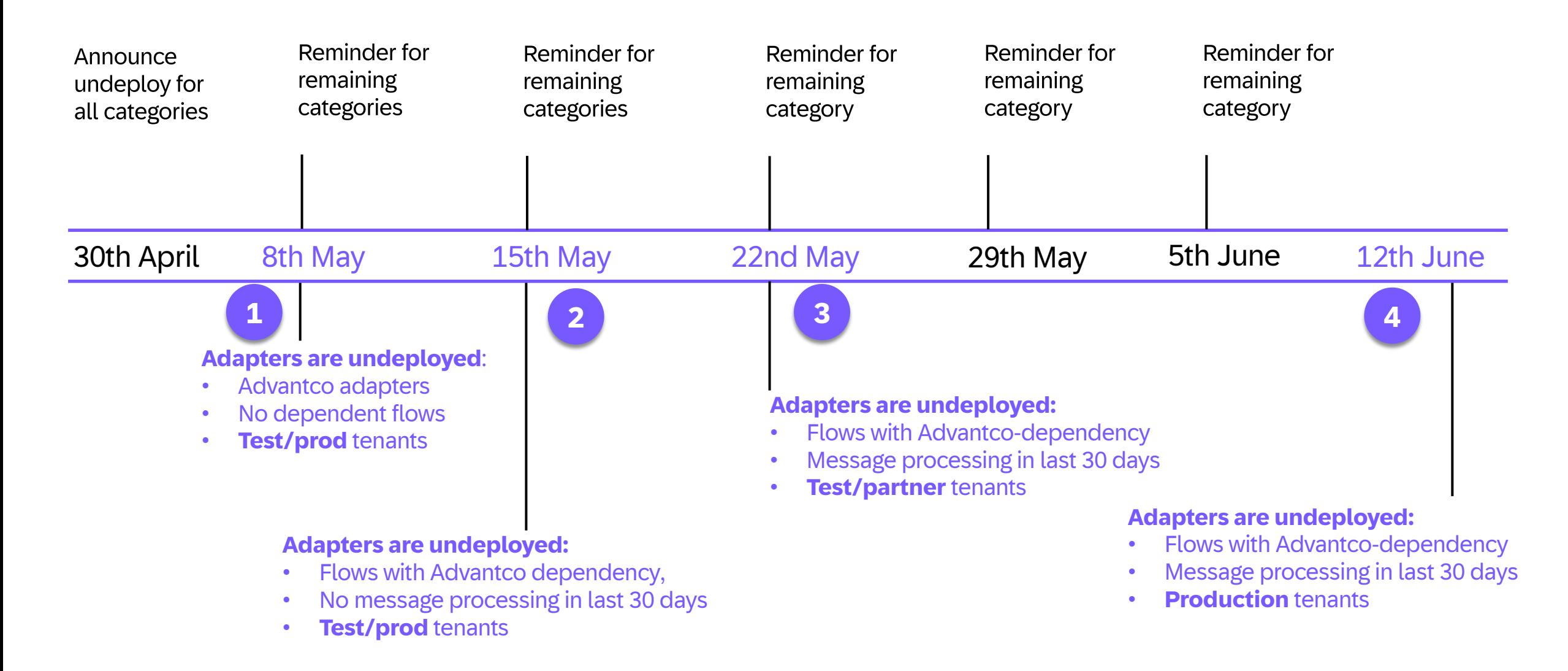

#### Getting ready for the Apache Camel upgrade

You migrated your integration scenarios to use the SAP Integration Suite OEM adapters offered by Rojo Integrations

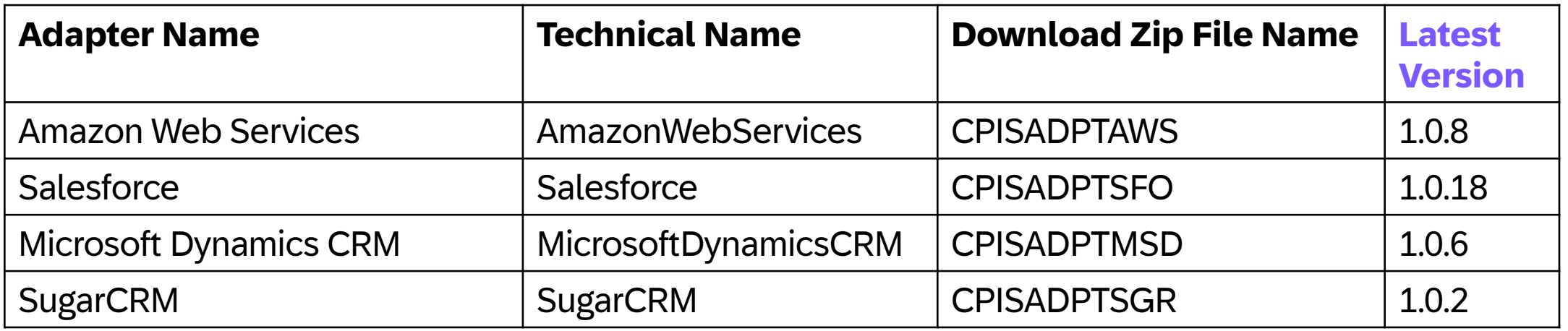

The adapters are Camel 2.x-compatible.

Camel 3.x-compatible adapter versions are available for the **latest adapter version** on SAP for Me.

**To do:** Check your adapter version and migrate to the latest adapter version first.

#### OEM Adapter Upgrade in SAP Cloud Integration and SAP Integration Suite

- Goto Settings >> Camel 3.14 Upgrade
- Select the checkbox *Enable porting of your existing OEM adapters to Apache Camel 3.14 runtime*

Allows automatic porting of OEM adapters into your tenant once the tenants are migrated

You can also do it manually, by downloading OEM adapters from *SAP for Me*  and then uploading them.

If you do both, the **automatic porting option wins**.

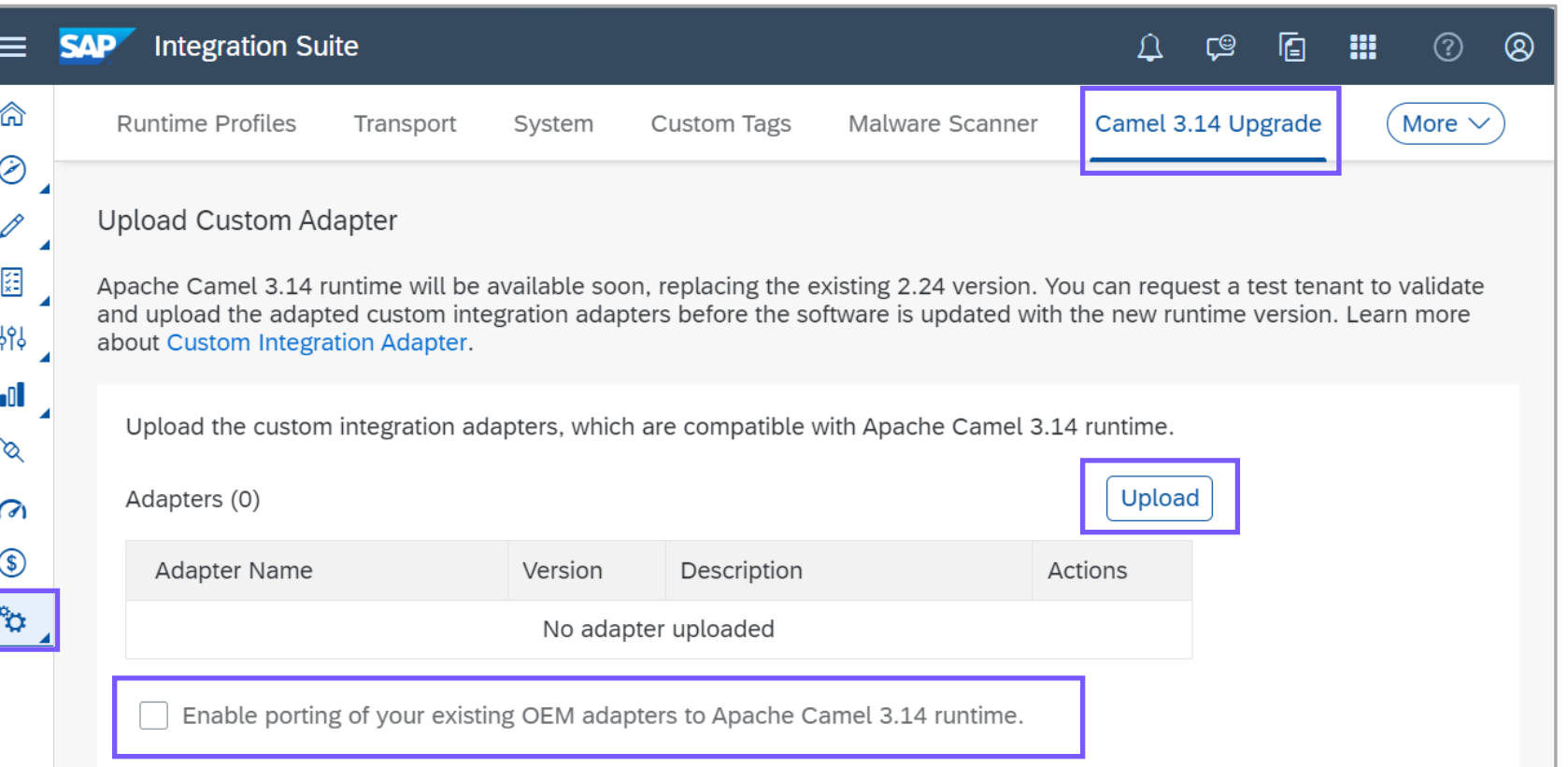

#### OEM Adapter Versions on SAP for Me

<https://me.sap.com/softwarecenter> >> SUPPORT PACKAGES & PATCHES >> By Alphabetical Index (A-Z) >> C >> look for "**SAP CP IS ADAPTER ADVANCE PACK**" & "**SAP CP IS ADAPTER BASE PACK**"

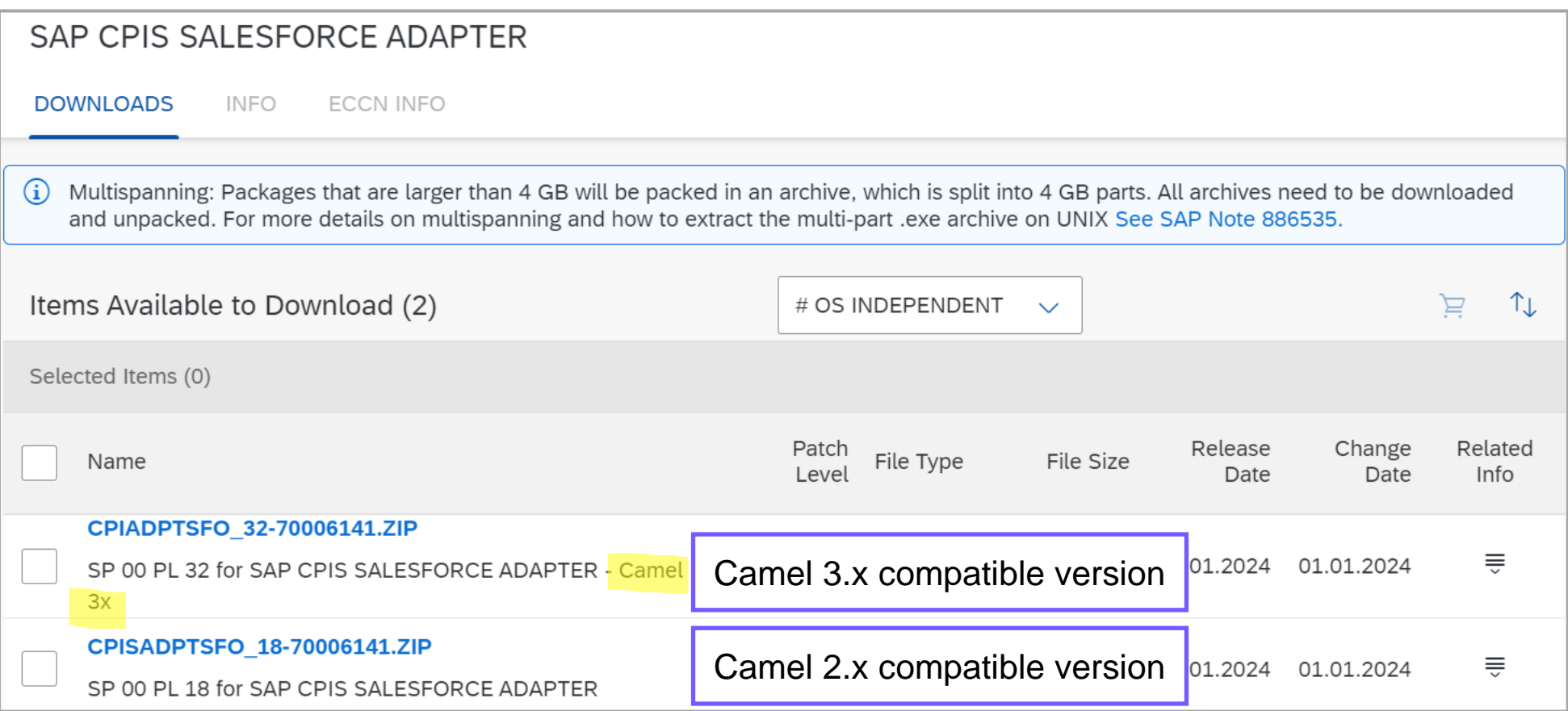

**To do:** Download the Apache Camel 3.x compatible adapter version.

#### Last step and where to find more information

After the Apache Camel upgrade, the Apache Camel 2.x-compatible adapter is still part of the design time.

**To do:** Delete the Apache-Camel 2.x-compatible version from the **design time** and upload the Apache Camel 3.x-compatible version.

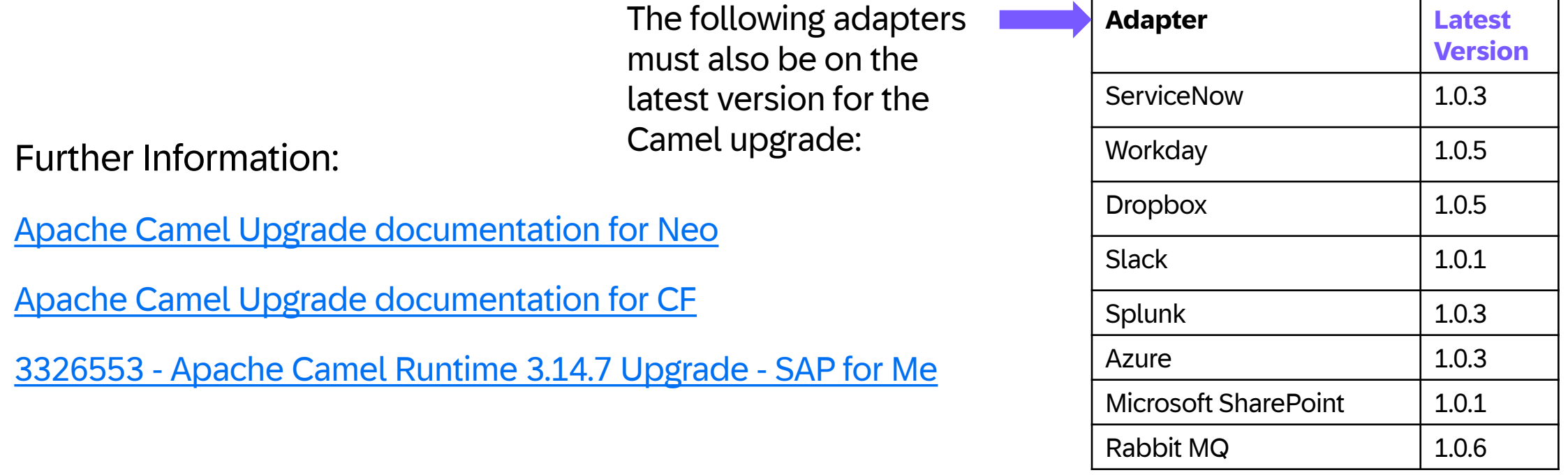

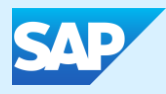

# Cloud Integration

### Design enterprise-grade integration scenarios

A poorly designed integration flow can lead to errors

Integration flows share tenant resources that can indirectly affect one another

Customers must be aware of resource consumption and resource limits

**Customers** must relate resource consumption to integration flows

**Building** enterprise-grade integration flows helps to maintain overall business process **availability** 

## How can you design enterprise-grade integration scenarios?

**Learn and apply**  Integration Flow **[Design](https://help.sap.com/docs/cloud-integration/sap-cloud-integration/integration-flow-design-guidelines)  [Guidelines](https://help.sap.com/docs/cloud-integration/sap-cloud-integration/integration-flow-design-guidelines)** that covers different areas such as applying the highest security standards, handling errors, scripting, performance, etc.

**[Inspect Resource](https://help.sap.com/docs/integration-suite/sap-integration-suite/inspect?version=CLOUD) [Utilization](https://help.sap.com/docs/integration-suite/sap-integration-suite/inspect?version=CLOUD)** empowers you to assess and enhance the **efficient use of resources** such as databases, memory, and JMS by the integration flows.

## How can you design enterprise-grade integration scenarios?

**Learn and apply**  Integration Flow **[Design](https://help.sap.com/docs/cloud-integration/sap-cloud-integration/integration-flow-design-guidelines) [Guidelines](https://help.sap.com/docs/cloud-integration/sap-cloud-integration/integration-flow-design-guidelines)** that covers different areas such as applying the highest security standards, handling errors, scripting, performance, etc.

Till now Integration Flow Design Guidelines serving as the guiding principles only.

With **latest increment**, the same **guidelines are now embedded within the software as rules** that help integration developers

to programmatically validate the integration flows against them.

**[Inspect Resource](https://help.sap.com/docs/integration-suite/sap-integration-suite/inspect?version=CLOUD) [Utilization](https://help.sap.com/docs/integration-suite/sap-integration-suite/inspect?version=CLOUD)** empowers you to assess and enhance the **efficient use of resources** such as databases, memory, and JMS by the integration flows.

## Design Guidelines in Integration Flow Editor – Personas

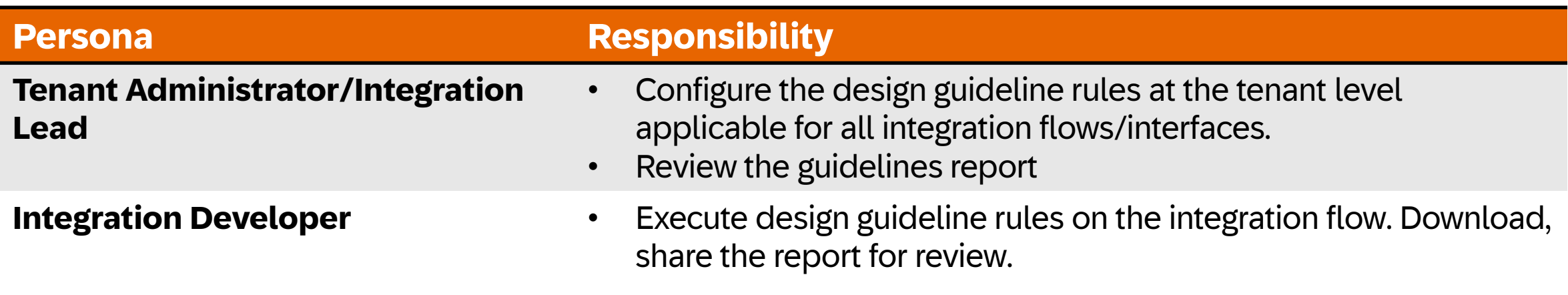

*Scenario - Customer ABC would like to apply, run the design guideline rules on their interface before transporting it to the production environment for Go-Live.*

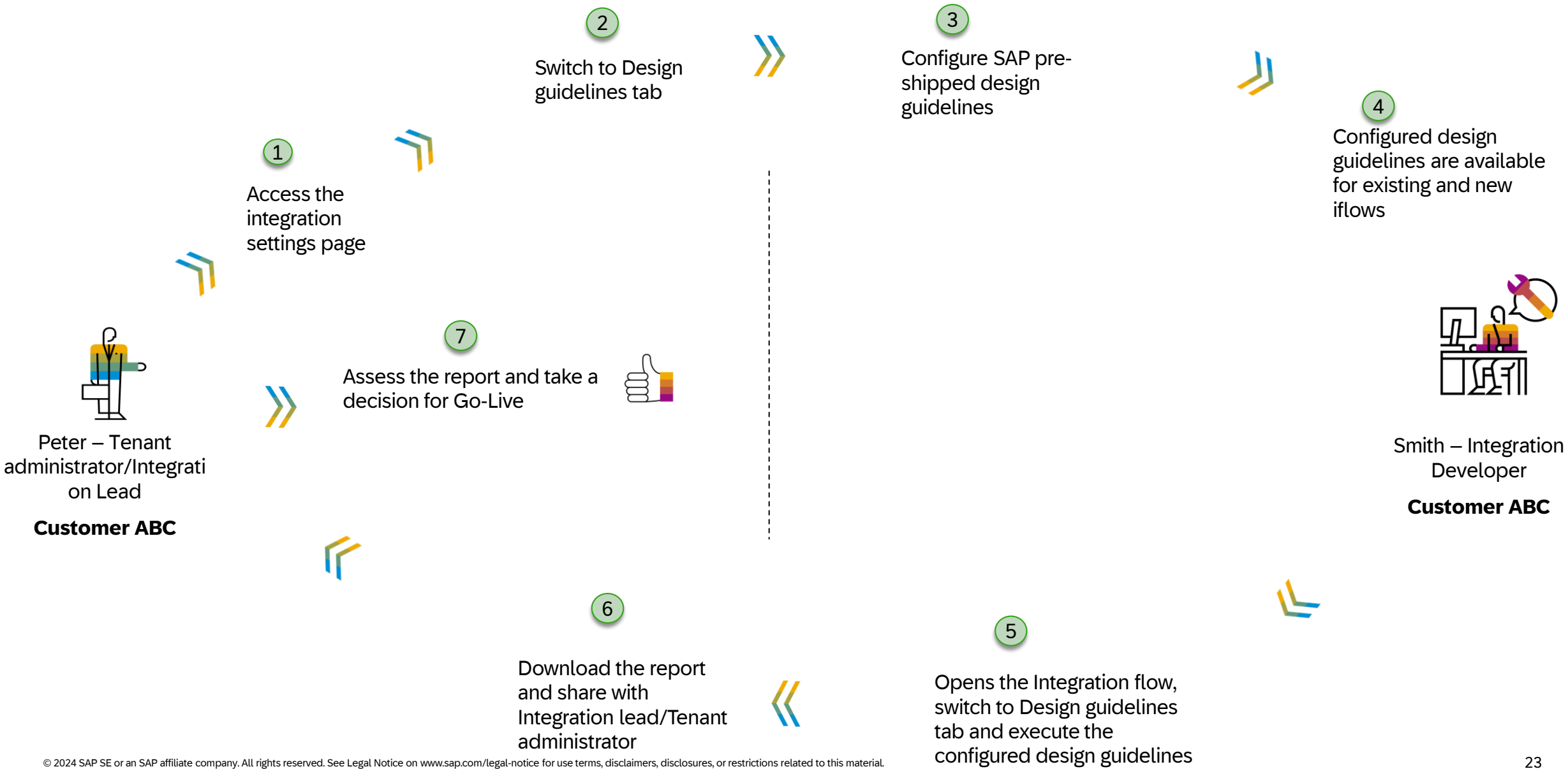

## Delayed software update in Cloud Integration capability of SAP Integration Suite

- **Production tenant updates and increments can be delayed by a week** through a self-service option
- **Effectively mitigates regression risk** for custom integration flows
- **Delay the software update in the production tenant** and consume the regular update in the test tenant
- Applicable for **Cloud Integration runtime** only
- **The delay is applicable only for the monthly increments**
- **The About** dialog in the tenant displays the cloud integration runtime version, facilitating easy comparison of versions across test and production tenants

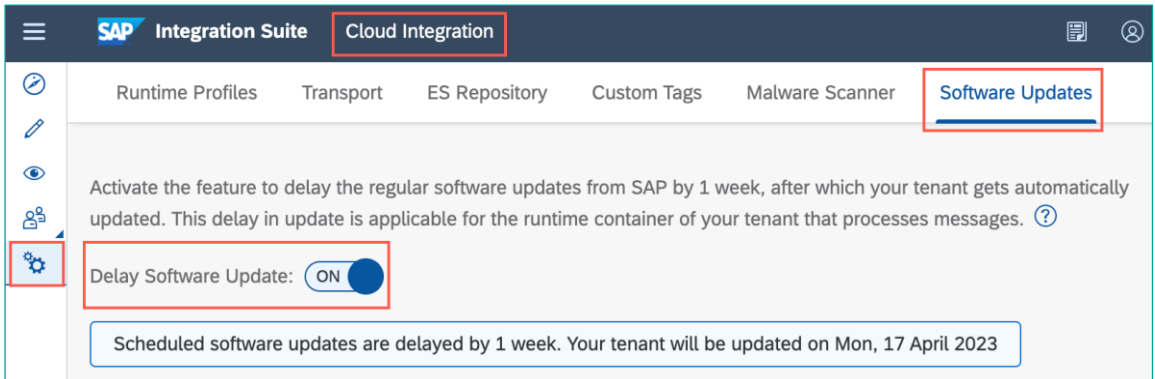

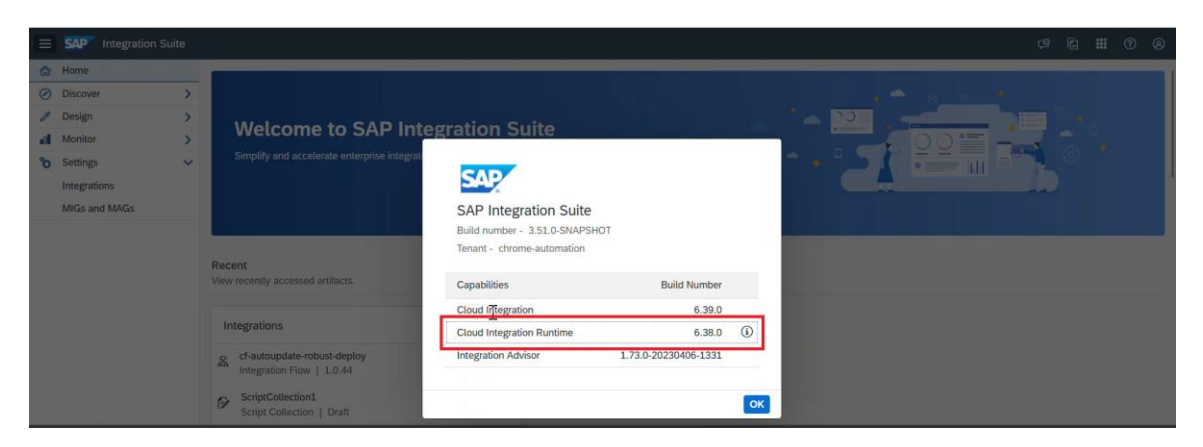

*Navigate to the Profile Button (top-right corner) > Click About to see the Cloud Integration Runtime version*

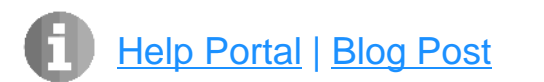

[Help Portal](https://help.sap.com/docs/integration-suite/sap-integration-suite/delay-software-update?version=CLOUD) | [Blog Post](https://blogs.sap.com/2023/05/23/delay-software-update-in-the-integration-suite/) **\*** Available with SAP Integration Suite, standard and premium editions, additional instances, and SAP CPEA

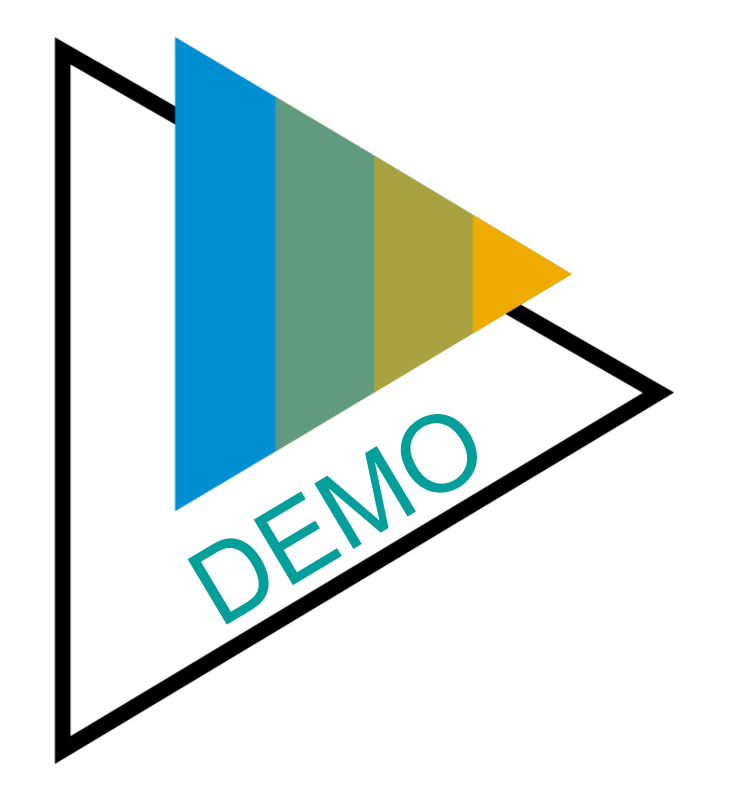

## Other updates

- You can now define start and end dates for recurring schedules using the advanced scheduler. See: [Define a Timer Start Event.](https://help.sap.com/docs/cloud-integration/sap-cloud-integration/define-timer-start-event#loioae14ad7916c04ecbaba3d26e2404410a__start_end)
- You can now use the query modeller in the OData V4 receiver adapter to construct a query containing a deep structure for the GET operation. See: [Configure the OData V4 Receiver Adapter](https://help.sap.com/docs/cloud-integration/sap-cloud-integration/configure-odata-v4-receiver-adapter#loiocd66a12cc2054e36a5dfa6b93d56c7bb__sublevel)
- On February 9, 2024, the German tax authority communicated that on April 29, 2024 the Elster Rich Client (ERiC) library version will be increased to 39.4. The ELSTER adapter supports the new ERiC version as of SAP Integration Suite increment 2402.

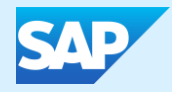

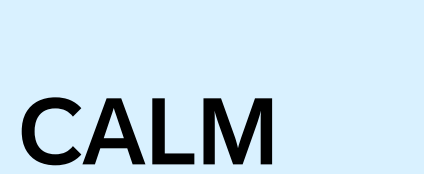

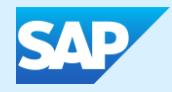

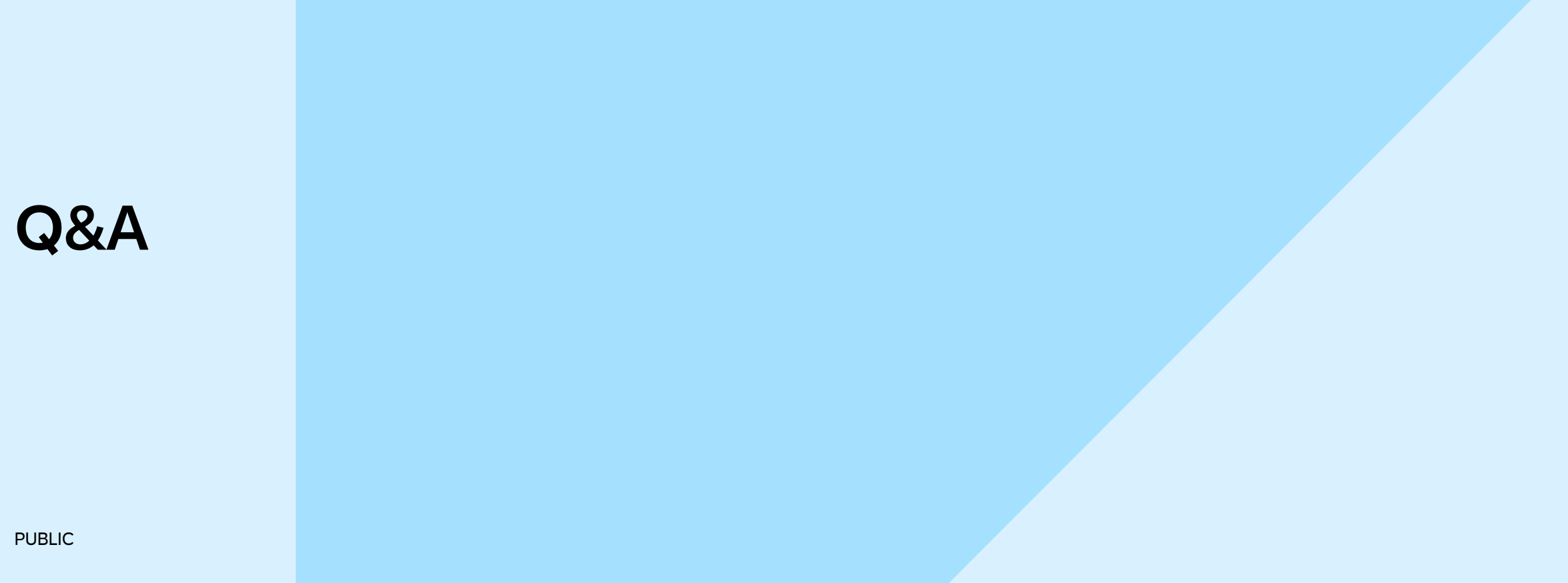

# Thank you.

Contact information:

Palak Garg Palak.garg@sap.com

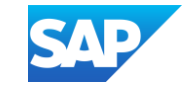

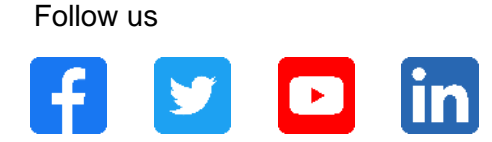

#### **[www.sap.com/contactsap](https://www.sap.com/registration/contact.html)**

© 2024 SAP SE or an SAP affiliate company. All rights reserved.

No part of this publication may be reproduced or transmitted in any form or for any purpose without the express permission of SAP SE or an SAP affiliate company.

The information contained herein may be changed without prior notice. Some software products marketed by SAP SE and its distributors contain proprietary software components of other software vendors. National product specifications may vary.

These materials are provided by SAP SE or an SAP affiliate company for informational purposes only, without representation or warranty of any kind, and SAP or its affiliated companies shall not be liable for errors or omissions with respect to the materials. The only warranties for SAP or SAP affiliate company products and services are those that are set forth in the express warranty statements accompanying such products and services, if any. Nothing herein should be construed as constituting an additional warranty.

In particular, SAP SE or its affiliated companies have no obligation to pursue any course of business outlined in this document or any related presentation, or to develop or release any functionality mentioned therein. This document, or any related presentation, and SAP SE's or its affiliated companies' strategy and possible future developments, products, and/or platforms, directions, and functionality are all subject to change and may be changed by SAP SE or its affiliated companies at any time for any reason without notice. The information in this document is not a commitment, promise, or legal obligation to deliver any material, code, or functionality. All forward-looking statements are subject to various risks and uncertainties that could cause actual results to differ materially from expectations. Readers are cautioned not to place undue reliance on these forward-looking statements, and they should not be relied upon in making purchasing decisions.

SAP and other SAP products and services mentioned herein as well as their respective logos are trademarks or registered trademarks of SAP SE (or an SAP affiliate company) in Germany and other countries. All other product and service names mentioned are the trademarks of their respective companies.

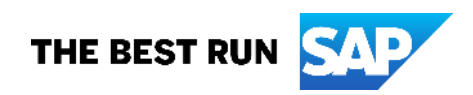

See [www.sap.com/trademark](http://www.sap.com/trademark) for additional trademark information and notices.